# Quelques algorithmes en arithmétique

#### **Division euclidienne**

#### ¾ **Définition**

Effectuer la division euclidienne de *a* par *b* (où *a* et *b* sont des entiers naturels, *b* > 0) signifie

écrire  $a = bq + r$ , avec  $q = E\left(\frac{a}{b}\right)$  et  $r = a - bq$ .

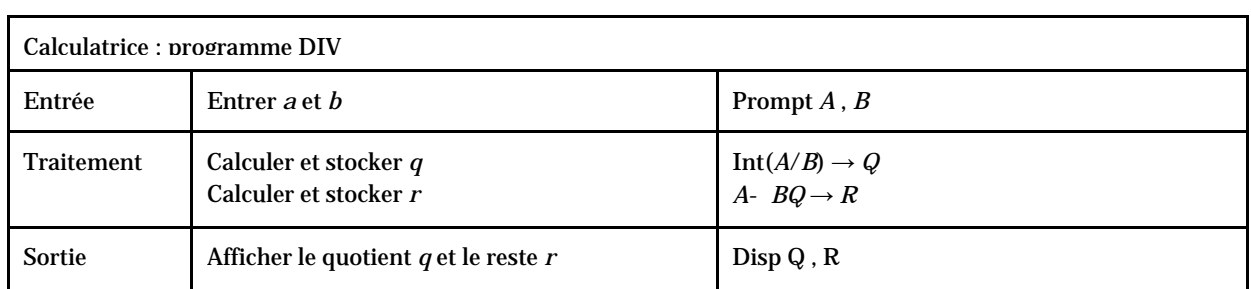

#### ¾ **Tableur**

Construire une feuille de calcul permettant d'effectuer une division euclidienne, selon le schéma suivant

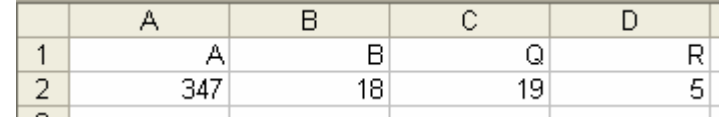

## **Changement de base**

 $\triangleright$  Passage de la base 10 à la base *b* (1 < *b* < 10)

Il s'agit d'écrire un nombre entier naturel N sous la forme :  $N = a_n \times b^n + ... + a_1 \times b + a_0$ .

¾ Calculatrice : programme BASE

Ce programme affiche successivement les chiffres de l'écriture du nombre N dans la base b.

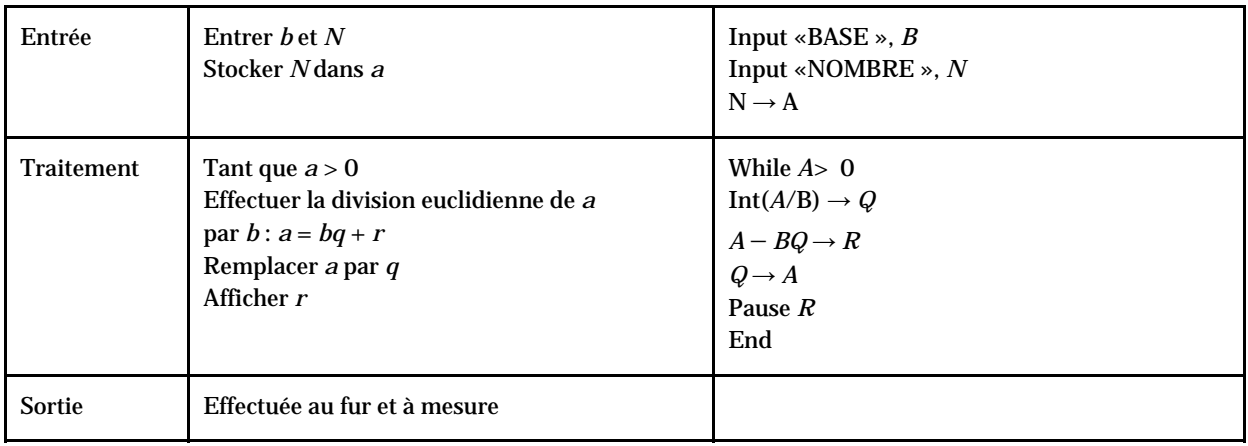

 $\triangleright$  Tableur

Construire une feuille de calcul permettant d'effectuer un changement de base, selon le schéma suivant :

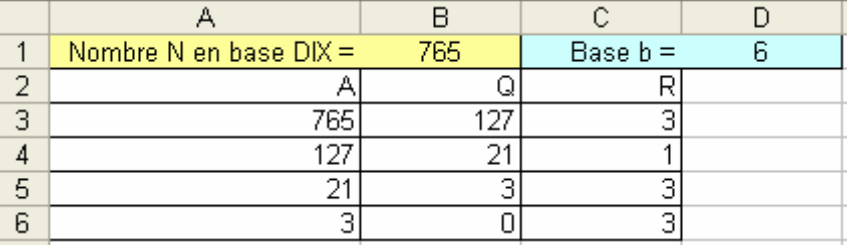

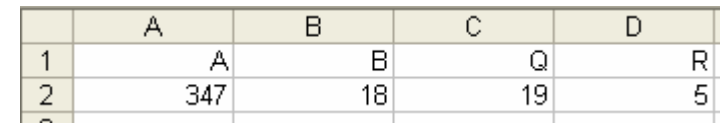

## **Multiplication russe**

#### ¾ Calculatrice : programme RUSSE

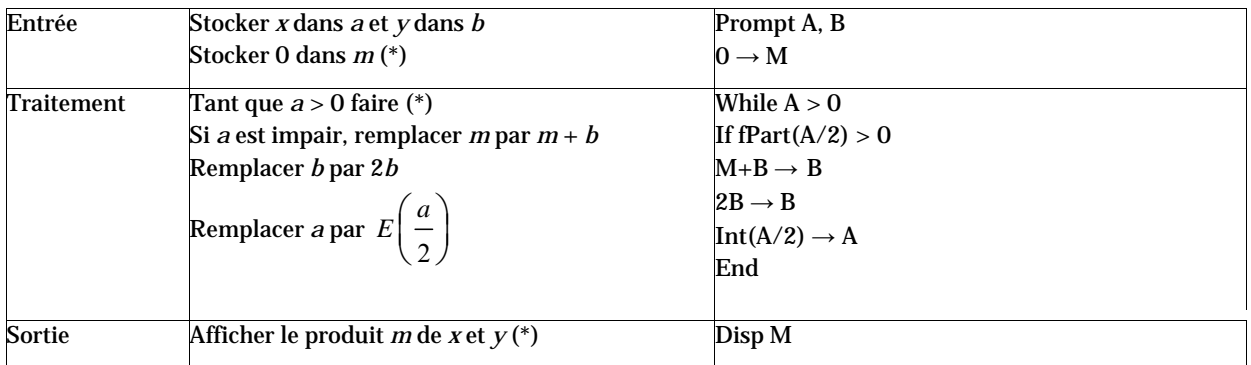

#### $\triangleright$  Tableur

Construire une feuille de calcul permettant d'effectuer une multiplication russe, selon le schéma suivant :

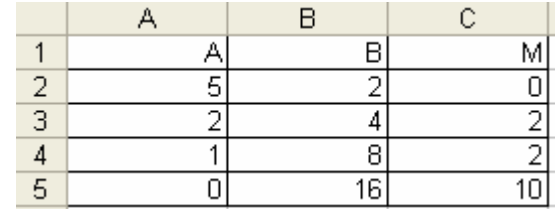

#### **Liste des diviseurs**

Calculatrice : programme DIVISEURS

Ce programme affiche successivement tous les diviseurs du nombre n.

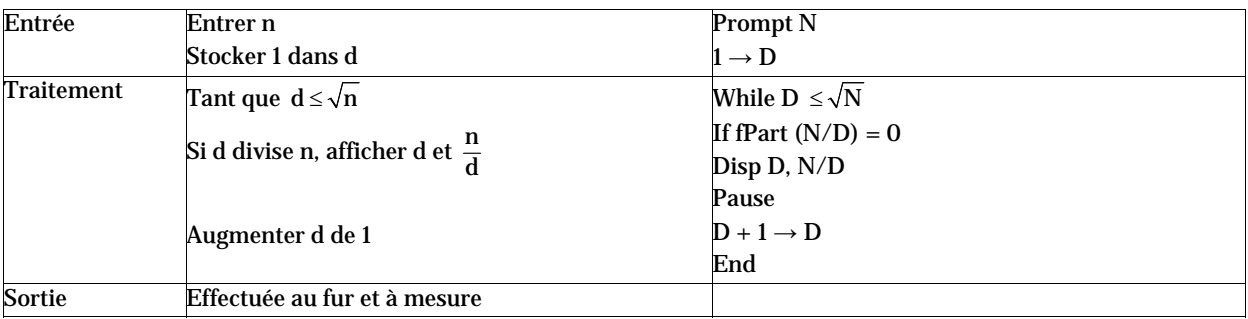

# **Algorithme d'Euclide**

¾ Calculatrice : programme PGCD

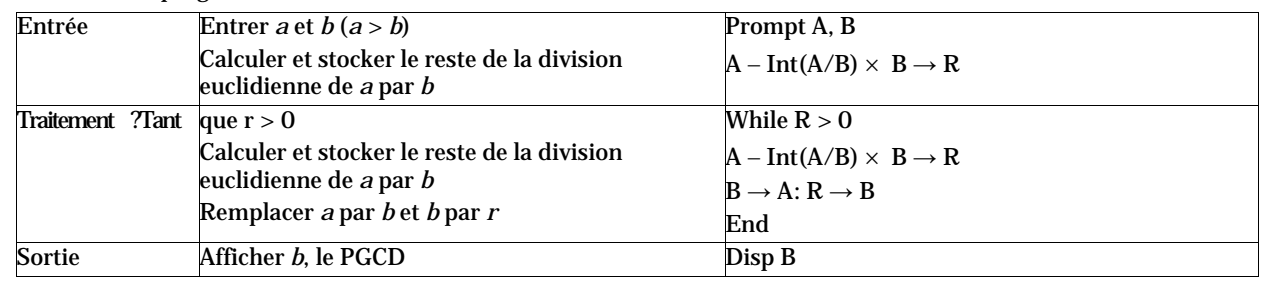

### $\triangleright$  Tableur

Construire une feuille de calcul permettant de calculer le PGCD de deux entiers, selon le schéma suivant :

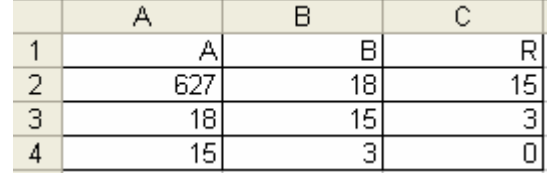